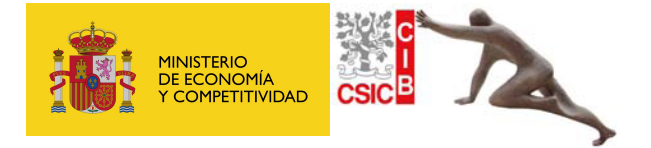

## Solicitud del Servicio de Bioinformática y Bioestadística

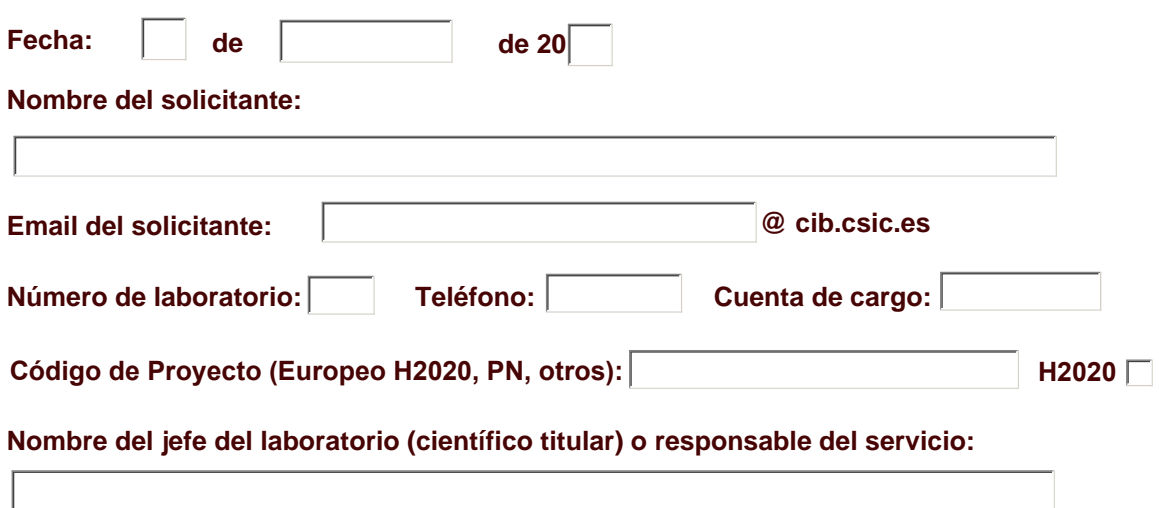

## **[Prestaciones solicitadas]**

- Análisis de datos de secuenciación masiva.
- Análisis de secuencias y predicción de estructura.
- $\Box$  Bioestadística.
- Acceso a recursos de computación científica del CSIC.

Descripción (por favor, describa en detalle su solicitud):

Enviar Solicitud por E-mail

**Firma del jefe del laboratorio (científico titular) o responsable del servicio:** 

**Autorizo,** 

**Esta Solicitud debe ser conocida por el Jefe,**

**cuya firma será requerida posteriormente.**